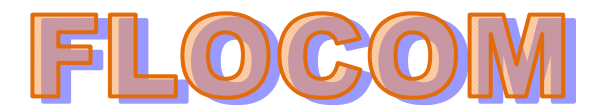

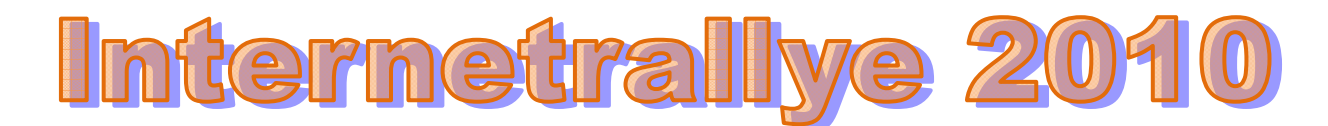

## **Internetrallye Woche 42 – Einsendeschluss Freitag, 22. Oktober 2010**

- 1. Starte auf der Flocom-Website und geh auf die Seite Kurse Online Lernen http://www.flocom.at/index\_kurse.html
- 2. Der Eingang zu den Kursen ist in einer Gasse die so klingt wie ein Wochentag. Lass die Gasse weg und suche einen Gustav der auch so heißt. Gehe auf seine Wikipedia Seite. Gustav Freytag http://de.wikipedia.org/wiki/Gustav\_Freytag
- 3. Seine letzte Ruhestätte liegt in einem Ortsteil einer Kreisstadt. Google diesen Ortsteil und gehe auf die .de-Seite dieses Ortsteiles. Siebleben http://www.siebleben.de/
- 4. Besuche das Bürgerservice und gehe zum Flughafen der Region. Flughafen Erfurt http://www.flughafen-erfurt.de/de/startseite.html
- 5. Google den Namen des Geschäftsführers des Flughafens. Ein Schweizer mit gleichem Namen hat eine persönliche Homepage. Gehe auf diese Seite. Matthias Köhn http://www.koehn-matthias.ch/
- 6. Google den Wohnort des Schweizers und gehe auf die Seite einer unprofessionellen Spielgruppe. Laienspielgruppe Gretzenbach http://www.lsg-gretzenbach.ch.vu/
- 7. Zu den Sponsoren der Spielgruppe gehört eine Maschinenbaufirma. Besuche diese Seite. Zaugg Maschinenbau http://www.zmb.ch/index.php?id=81

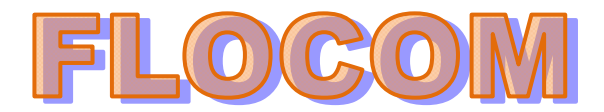

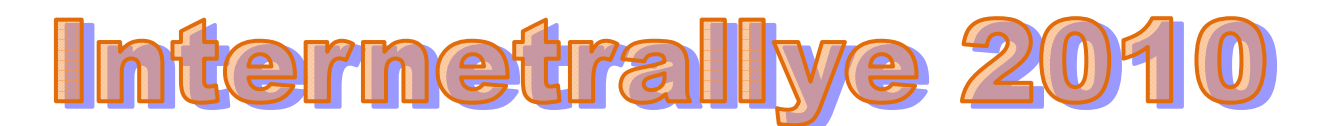

- 8. Finde heraus auf welchen Messen die Firma vertreten war. Gehe auf die Seite der Messe die im September stattgefunden hat. Internationale Fachmesse für Verpackungslösungen http://www.fachpack.de/de/default.ashx
- 9. Unter den Höhepunkten auf dieser Seite findest Du ein Museum. Klicke weiter bis Du auf der Seite des Museums bist. Deutsches Verpackungsmuseum http://www.verpackungsmuseum.de/
- 10. Wann wurde das Museum eröffnet?

## 1997

http://www.verpackungsmuseum.info/index.php?id=profil

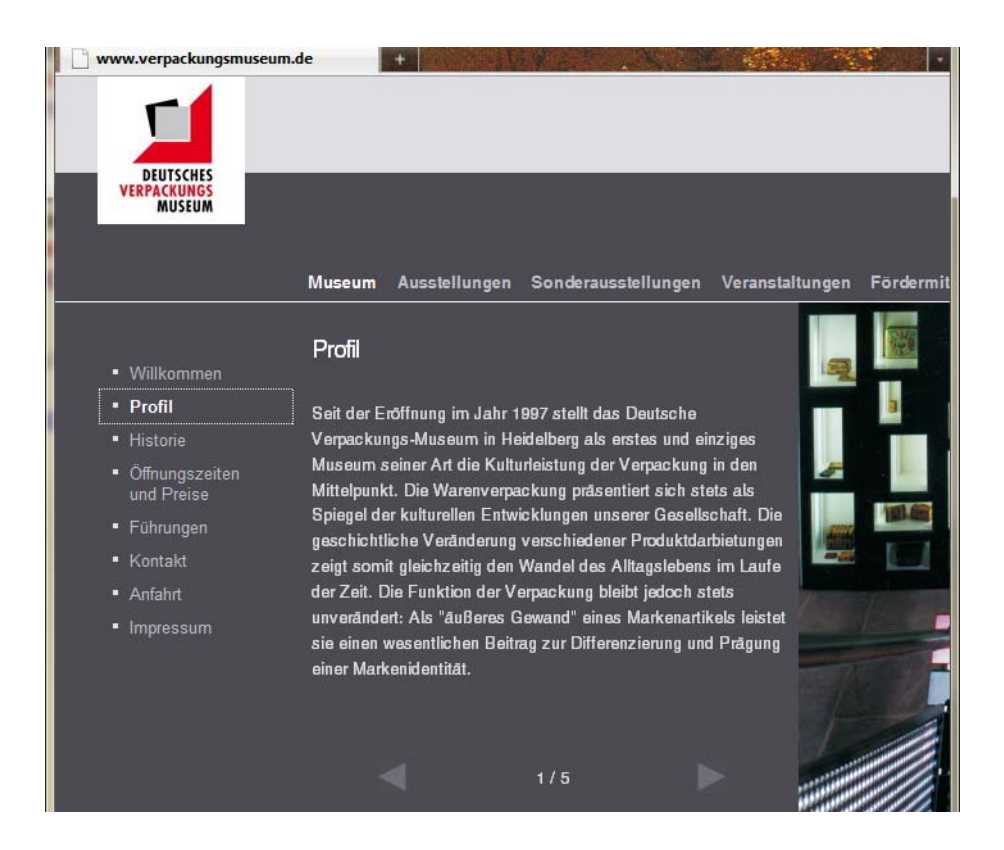